# Media Notice:

# Operating System User's Package for AViiON Systems Release 4.30, Update 1

# September 1990

Part Number 078-600044-00

This Media Notice applies to Model Q001.

Restricted Rights Legend:

Use, duplication, or disclosure by the U.S. Government is subject to restrictions as set forth in subparagraph (c)(1)(ii) of the Rights in Technical Data and Computer Software clause at [FAR] 52.227-7013 (May 1987).

> DATA GENERAL CORPORATION 4400 Computer Drive Westboro, Massachusetts 01580

Unpublished — all rights reserved under the copyright laws of the United States.

Copyright © Data General Corporation 1989, 1990. All Rights Reserved. Licensed Material — Property of Data General Corporation. This software is made available solely pursuant to the terms of a DGC license agreement which governs its use.

AViiON is a trademark of Data General Corporation.

DG/UX is a trademark of Data General Corporation.

UNIX is a registered trademark of AT&T.

NFS is a trademark of Sun Microsystems, Inc.

The X Window System is a trademark of the Massachusetts Institute of Technology

## Page 2

 $\ddot{\phantom{0}}$ 

 $\ddot{\phantom{a}}$ 

# **CONTENTS**

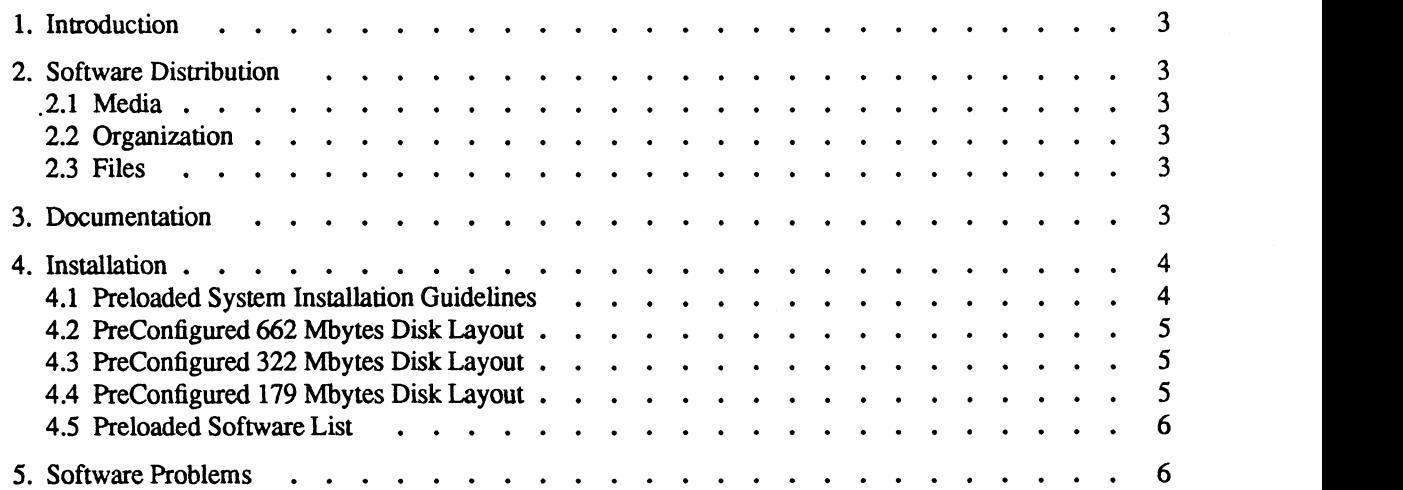

 $\sim$ 

## 1. Introduction

This Media Notice describes the Operating System User's Package for Data General's family of AViiON computers. This product consists of DG/UX (Q001) and GNU-C (Q001). Please refer to the individual update notices for detailed information about these products. escribes the **Operating System User's Package** for Data General'<br>
sists of DG/UX (Q001) and GNU-C (Q001). Please refer to the<br>
about these products.<br>
Show the products.<br>
Show the file /*usr/release/os\_usr\_pkg\_4.31.mn*.<br>
bu

You can print additional copies of this Media Notice after you have installed the DG/UX System. A copy suitable for line printers is in the file /usr/release/os\_usr\_pkg\_4.31.mn.

#### 2. Software Distribution

#### 2.1 Media

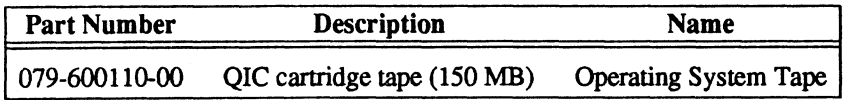

#### 2.2 Organization

Since the Operating System User's Package product is available separately or bundled with other products, tape layout cannot be provided here. If it is desired, the sysadm Istoc command can be used to display the exact layout of any update tape (prior to loading any files).

### 2.3 Files

The list of files present on this tape can be found in the file /usr/release/ $\leq$ product name>\_ $\leq$ rev\_number>.fl after the system is loaded, where *product* name can be dgux, dgux.man and gcc.

### 3. Documentation

The following table lists documentation that you will receive with the Operating System User's Package.

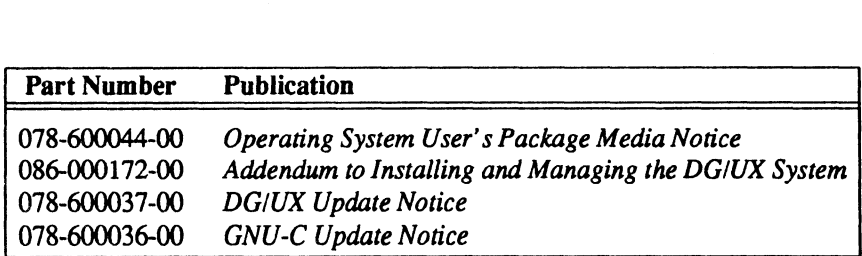

#### 4. Installation

The Operating System User's Package tape consists of DG/UX 4.30, Update 1 (4.31) and GNU-C. Refer to *Ins*talling and Managing the DG/UX System to learn how to boot your system and install software packages. The addendum to Chapter 2, Installing the DG/UX System, which is shipped with this update, contains information specific to the installation of the 4.31 update.

#### 4.1 Preloaded System Installation Guidelines

Your system may be preloaded with the Operating System User's Package. Preloading software means the packages have been loaded with diskman and sysadm but NOT setup.

After your system hardware is setup, use these guidelines to complete your system software installation.

- ¢ Read Chapters 1 and 2 in the "Jnstalling and Managing DG/UX the System." These chapters explain important details you will need to plan system resources and set up your software. Use the installation Checklist in Chapter 2 as your guide through the installation process.
- ¢ You may find that you can skip certain installation Phases or Steps.

If your system has been preloaded, Phase 2 (steps 6-10, Loading the Primary Release) has already been done for you at the factory. You should skip Phase 2.

¢ Even if you find you can skip some Phases or Steps you should still read all of Chapters 1 and 2 to help you make informed choices as you complete your installation.

#### NOTE:

If your preloaded system doesn't boot call your Data General representative before re-loading your system software.

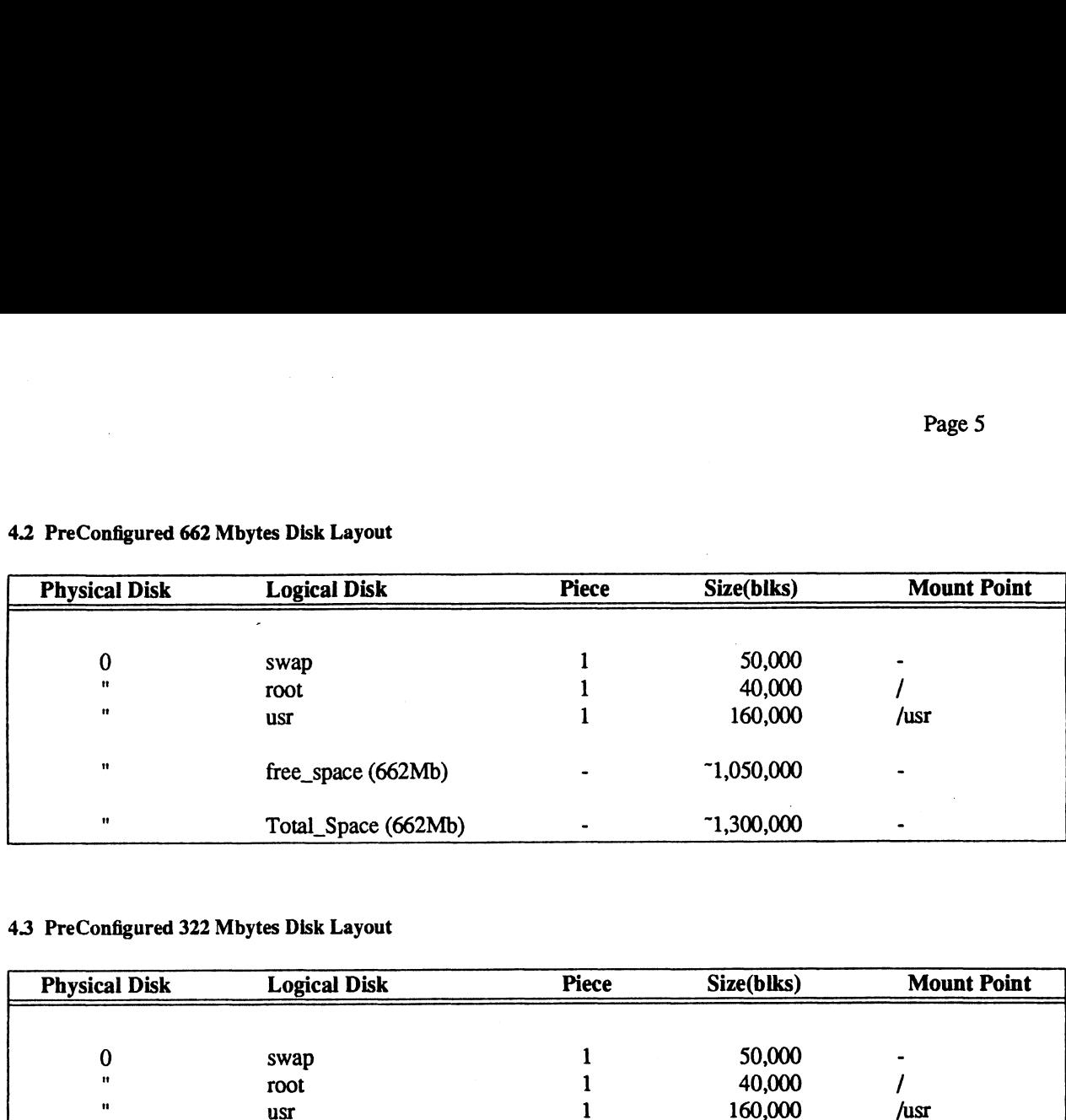

# 4.2 PreConfigured 662 Mbytes Disk Layout

# 4.3 PreConfigured 322 Mbytes Disk Layout

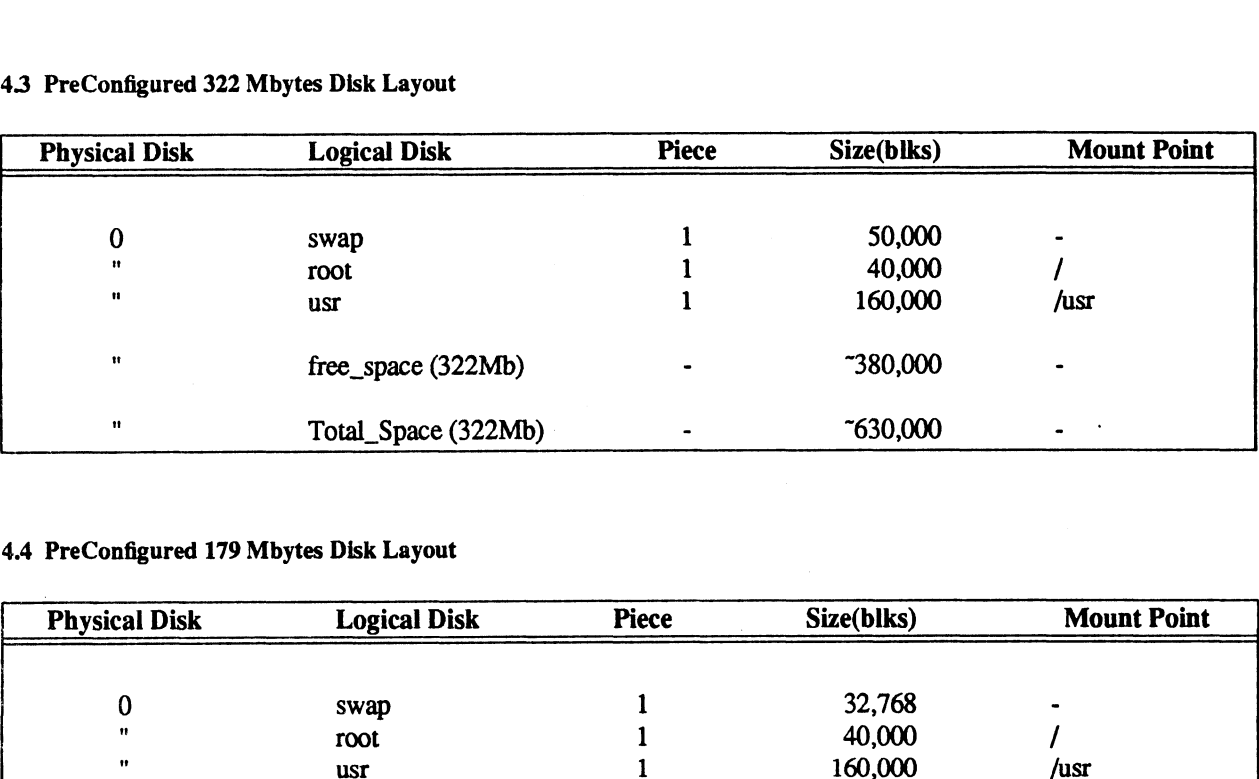

# 4.4 PreConfigured 179 Mbytes Disk Layout

 $\overline{\phantom{a}}$ 

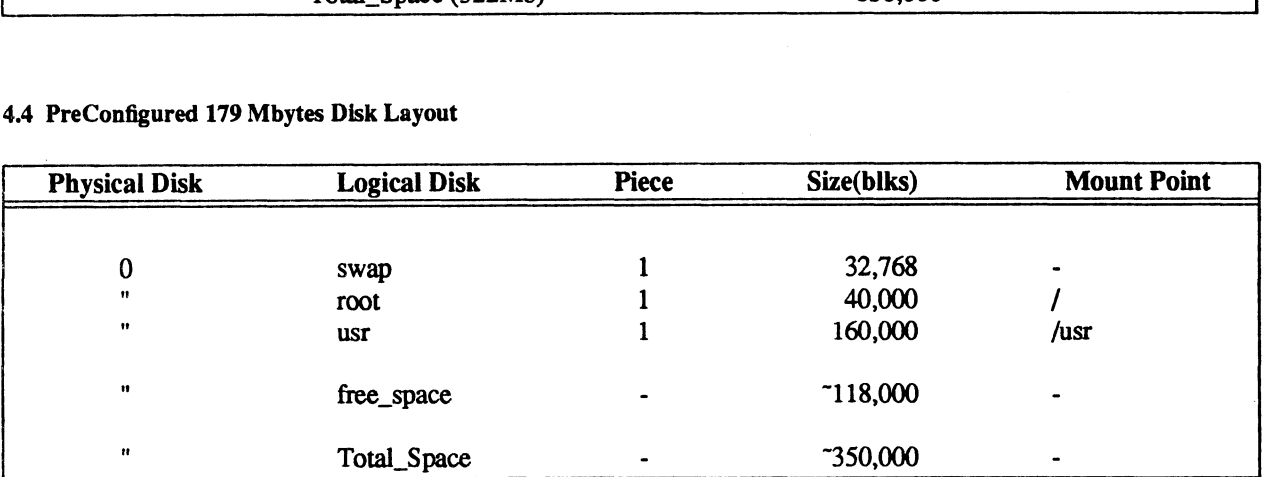

# 4.5 Preloaded Software List

 $\sim$ 

The following table indicated disk space usage per logical disk for the files contained in Update 1.

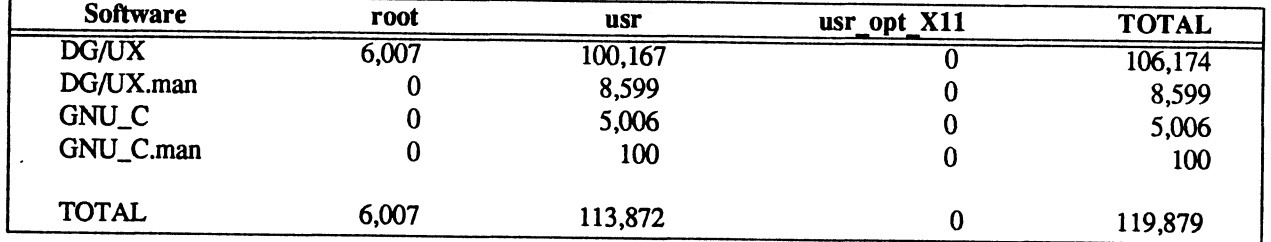

# Space Used per Logical Disk per Package (blocks)

## 5. Software Problems

Please refer to the individual update notices on filling out <sup>a</sup> Software Trouble Report (STR) for each product.

## End of Media Notice